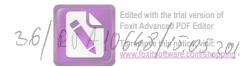

### DECLARAȚIE DE AVERE (conform Anexei nr. 1 din Legea nr.176/2010)

Subsemnatul/Subsemnata, PLAIASU APACOJ PHUL, având functia de 1 et bir nu la MONENI, JUOL HROES. domiciliul. cunoscând prevederile art.326 din Codul penal privind falsul în declarații, declar pe propria răspundere că împreună cu familia<sup>1</sup> dețin următoarele:

\*1) Prin familie se înțelege soțul/soția și copiii aflați în întreținerea acestora.

### I. BUNURI IMOBILE

**1. Terenuri:** *NOTĂ: se vor declara inclusiv cele aflate în alte țări* 

| Adresa<br>sau zona | Categoria* | Anul<br>dobândirii | Suprafața | Cota<br>parte | Modul de<br>dobândire | Titularul <sup>2</sup> |
|--------------------|------------|--------------------|-----------|---------------|-----------------------|------------------------|
|                    | •          |                    |           | $\geq$        |                       |                        |
|                    |            |                    |           |               |                       |                        |
|                    |            |                    |           |               |                       |                        |

\* categoriile indicate sunt: (1) agricol; (2) forestier; (3) intravilan; (4) luciu apă; (5) alte categorii de terenuri extravilane, dacă se află în circuitul civil.

\*2 La ,, Titular" se menționează, în cazul bunurilor proprii, numele proprietarului ( titularul, soțul/soția, copilul), iar în cazul bunurilor în coproprietate, cota-parte și numele coproprietarilor.

#### 2. Clădiri:

NOTĂ: se vor declara inclusiv cele aflate în alte țări

| Adresa<br>sau zona | Categoria* | Anul<br>dobândirii | Suprafața | Cota<br>parte | Modul de<br>dobândire | Titularul <sup>2</sup> |
|--------------------|------------|--------------------|-----------|---------------|-----------------------|------------------------|
|                    |            |                    |           |               | 7                     |                        |
|                    |            |                    |           |               |                       |                        |
|                    |            |                    |           | /             |                       |                        |
|                    |            |                    |           |               |                       |                        |
|                    |            |                    | <u> </u>  |               |                       |                        |
|                    |            | $\sim$             |           |               |                       |                        |

\* categoriile indicate sunt: (1) apartament; (2) casă de locuit; (3) casă de vacanță; (4) spații comerciale / de producție

\*2 La ,, Titular" se menționează, în cazul bunurilor proprii, numele proprietarului ( titularul, soțul/soția, copilul), iar în cazul bunurilor în coproprietate, cota-parte și numele coproprietarilor.

#### **II. BUNURI MOBILE**

# 1. Autovehicule/autoturisme, tractoare, mașini agricole, șalupe, iahturi și alte mijloace de transport care sunt supuse înmatriculării, potrivit legii:

| Natura      | Marca      | Nr. de<br>bucăți | Anul de fabricație | Modul de dobândire |
|-------------|------------|------------------|--------------------|--------------------|
| Autoturism. | VXX Golf.4 | 1                | 2001               | oumporare          |
|             |            |                  | 7                  | /                  |
|             |            |                  |                    |                    |
|             |            |                  |                    |                    |
|             | 2          |                  |                    |                    |

2. Bunuri sub formă de metale prețioase, bijuterii, obiecte de artă și de cult, colecții de artă și numismatică, obiecte care fac parte din patrimoniul cultural național sau universal, a căror valoare însumată depășește 5.000 euro:

NOTĂ: se vor menționa toate bunurile aflate în proprietate, indiferent dacă ele se află sau nu pe teritoriul României la momentul declarării.

| Descriere sumară | Anul dobândirii | Valoare estimată |
|------------------|-----------------|------------------|
|                  |                 |                  |
|                  |                 |                  |
| /                |                 |                  |
|                  |                 |                  |
|                  |                 | ۵.               |

## III. BUNURI MOBILE, A CĂROR VALOARE DEPĂȘEȘTE 3000 EURO FIECARE,ȘI BUNURI IMOBILE ÎNSTRĂINATE ÎN ULTIMELE 12 LUNI

| Natura bunului<br>înstrăinat | Data<br>înstrăinării | Persoana către care s-a<br>înstrăinat | Forma<br>înstrăinării | Valoarea |
|------------------------------|----------------------|---------------------------------------|-----------------------|----------|
|                              |                      |                                       |                       |          |
|                              |                      |                                       |                       |          |
|                              | C                    |                                       |                       |          |

### **IV. ACTIVE FINANCIARE**

**1. Conturi și depozite bancare, fonduri de investiții, forme echivalente de economisire și investire, inclusiv carduri de credite, dacă valoarea însumată a tuturor acestora depășește 5.000 Euro:** *NOTĂ: se vor declara inclusiv cele aflate în bănci sau instituții financiare din străinătate.* 

| Instituția care administrează și<br>adresa acesteia | Tipul* | Valuta | Deschis în<br>anul | Sold / valoare la zi |
|-----------------------------------------------------|--------|--------|--------------------|----------------------|
|                                                     |        | $\geq$ |                    |                      |
|                                                     |        |        |                    |                      |
|                                                     |        |        |                    |                      |
|                                                     |        |        |                    |                      |
|                                                     |        |        |                    |                      |

\* categoriile indicate sunt: (1) cont curent sau echivalente (inclusiv card); (2) depozit bancar sau echivalent; (3) fonduri de investiții sau echivalente, inclusiv fonduri private de pensii sau alte sisteme cu acumulare (se vor declara cele aferente anului fiscal anterior).

# 2. Plasamente, investiții directe și împrumuturi acordate, dacă valoarea de piață însumată a tuturor acestora depășește 5.000 Euro:

NOTĂ: se vor declara inclusiv investițiile și participările în străinătate.

| Emitent titlu / societatea în care persoana<br>este acționar sau asociat / beneficiar de<br>împrumut | Tipul* | Număr de titluri /<br>cota de<br>participare | Valoarea totală la zi |
|----------------------------------------------------------------------------------------------------|--------|----------------------------------------------|-----------------------|
|                                                                                                    |        | $\overline{}$                                |                       |
|                                                                                                    |        |                                              |                       |
|                                                                                                    |        |                                              |                       |
|                                                                                                    |        |                                              |                       |
|                                                                                                    |        |                                              |                       |
|                                                                                                    |        |                                              |                       |

\* categoriile indicate sunt: (1) hârtii de valoare deținute (titluri de stat, certificate, obligațiuni); (2) acțiuni sau părți sociale în societăți comerciale; (3) împrumuturi acordate în nume personal.

3. Alte active producătoare de venituri nete, care însumate depășesc echivalentul a 5.000 Euro pe an:

NOTĂ: se vor declara inclusiv cele aflate în străinătate.

-----

3

#### **V. DATORII**

# Debite, ipoteci, garanții emise în beneficiul unui terț, bunuri achiziționate în sistem leasing și alte asemenea bunuri, dacă valoarea însumată a tuturor acestora depășește 5.000 Euro:

NOTĂ: se vor declara inclusiv pasivele financiare acumulate în străinătate.

| Contractat<br>în anul | Scadent la | Valoare |
|-----------------------|------------|---------|
|                       |            |         |
|                       |            |         |
|                       |            |         |
|                       |            |         |
|                       |            |         |

#### VI. CADOURI, SERVICII SAU AVANTAJE PRIMITE GRATUIT SAU SUBVENȚIONATE FAȚĂ DE VALOAREA DE PIAȚĂ, DIN PARTEA UNOR PERSOANE, ORGANIZAȚII, SOCIETĂȚI COMERCIALE, REGII AUTONOME, COMPANII / SOCIETĂȚI NAȚIONALE SAU INSTITUȚII PUBLICE ROMÂNEȘTI SAU STRĂINE, INCLUSIV BURSE, CREDITE, GARANȚII, DECONTĂRI DE CHELTUIELI, ALTELE DECÂT CELE ALE ANGAJATORULUI, A CĂROR VALOARE INDIVIDUALĂ DEPĂȘEȘTE 500 EURO\*

| Cine a realizat venitul | Sursa venituluiî<br>nume, adresa | Serviciul prestat / obiectul<br>generator de venit | Venitul anual<br>încasat |
|-------------------------|----------------------------------|----------------------------------------------------|--------------------------|
| 1.1 Titular             |                                  |                                                    |                          |
|                         |                                  |                                                    |                          |
| 1.2 Soț / soție         |                                  |                                                    |                          |
|                         | /                                |                                                    |                          |
| 1.3 Соріі               |                                  |                                                    |                          |
|                         |                                  |                                                    |                          |

\* se exceptează de la declarare cadourile și tratațiile uzuale primite din partea rudelor de gradul I și II.

### VII. VENITURI ALE DECLARANTULUI ȘI ALE MEMBRILOR SĂI DE FAMILIE, REALIZATE ÎN ULTIMUL AN FISCAL ÎNCHEIAT (potrivit art.61 din Legea nr.227/2015 privind Codul fiscal, cu modificările și completările ulterioare)

NOTĂ: se vor declara inclusiv veniturile provenite din străinătate.

| Cine a realizat venitul               | Sursa venituluiî<br>nume, adresa      | Serviciul prestat / obiectul<br>generator de venit | Venitul anual<br>încasat |
|---------------------------------------|---------------------------------------|----------------------------------------------------|--------------------------|
| 1. VENITURI DIN SAL                   | ARII                                  |                                                    | 1                        |
| 1.1 Titular                           | MAp N                                 | - Solarry<br>- normo hrano                         | = 05007=<br>= 11680=     |
| Plūiogu Sizes Pour<br>1.2 Sot / soție | OAR MAPN<br>VC-CAREFOUR.              | - indemijative ocutor.                             | -246=                    |
|                                       |                                       | - Aolorry.                                         | = 14400=                 |
| FINO SUE Elena Vident                 | 9                                     |                                                    |                          |
| 1.3 Copii /                           | · · · · · · · · · · · · · · · · · · · |                                                    |                          |
|                                       | C                                     |                                                    |                          |
| 2. VENITURI DIN ACT                   | IVITĂȚI INDEPENDE                     | NTE                                                |                          |
| 2.1 Titular                           |                                       |                                                    |                          |
|                                       |                                       |                                                    |                          |
| 2.2 Soț / soție                       | /                                     |                                                    |                          |
|                                       |                                       |                                                    |                          |
| 3. VENITURI DIN CED                   | AREA FOLOSINȚEI B                     | UNURILOR                                           |                          |
| 3.1 Titular                           |                                       |                                                    |                          |
|                                       |                                       |                                                    |                          |
| 3.2 Soț / soție                       | /                                     | G                                                  |                          |
|                                       | C                                     |                                                    |                          |
| 4. VENITURI DIN INVE                  | STIŢII                                |                                                    |                          |
| 4.1 Titular                           | -                                     |                                                    |                          |
|                                       |                                       |                                                    |                          |
| 4.2 Soț / soție                       | /                                     |                                                    |                          |
|                                       | C                                     |                                                    |                          |
| 5. VENITURI DIN PENS                  |                                       |                                                    |                          |
| 5.1 Titular                           | ·                                     |                                                    |                          |
|                                       |                                       |                                                    |                          |
| 5.2 Soț / soție                       | /                                     |                                                    |                          |
|                                       | C                                     |                                                    |                          |
| 6. VENITURI DIN ACTI                  | VITĂȚI AGRICOLE                       |                                                    |                          |

|                          |                                  |                                                    | Edited with the<br>Foxit Advanced | trial version of<br>PDF Editor  |
|--------------------------|----------------------------------|----------------------------------------------------|-----------------------------------|---------------------------------|
| Cine a realizat venitul  | Sursa venituluiî<br>nume, adresa | Serviciul prestat / obiectul<br>generator de venit | Venitul anual<br>încasat          | notice, visit:<br>are.com/shopp |
| 6.1 Titular              | · · ·                            |                                                    |                                   | $\cap$                          |
|                          |                                  |                                                    |                                   |                                 |
| 6.2 Soț / soție          |                                  |                                                    |                                   |                                 |
|                          | (                                |                                                    |                                   |                                 |
| 7. VENITURI DIN PREM     | III ŞI DIN JOCURI D              | E NOROC                                            |                                   |                                 |
| 7.1 Titular              |                                  |                                                    |                                   |                                 |
|                          |                                  |                                                    |                                   |                                 |
| 7.2 Soț / soție          |                                  |                                                    |                                   |                                 |
|                          |                                  |                                                    |                                   |                                 |
| 7.3 Copii                | $\mathcal{L}$                    |                                                    |                                   |                                 |
| <br>8. VENITURI DIN ALTE | SURSE                            |                                                    |                                   | $\cap$                          |
| 8.1 Titular              |                                  | +                                                  |                                   |                                 |
|                          |                                  |                                                    |                                   |                                 |
| 8.2 Soț / soție          |                                  |                                                    |                                   |                                 |
|                          |                                  |                                                    |                                   |                                 |
| 8.3 Copii                | $\subset$                        |                                                    |                                   |                                 |
|                          |                                  |                                                    |                                   |                                 |

Prezenta declarație constituie act public și răspund, potrivit legii penale pentru inexactitatea sau caracterul incomplet al datelor menționate.

Data completării

Semnătura

15.05.2018